## Fichier:Tableau vigneron lettrage.png

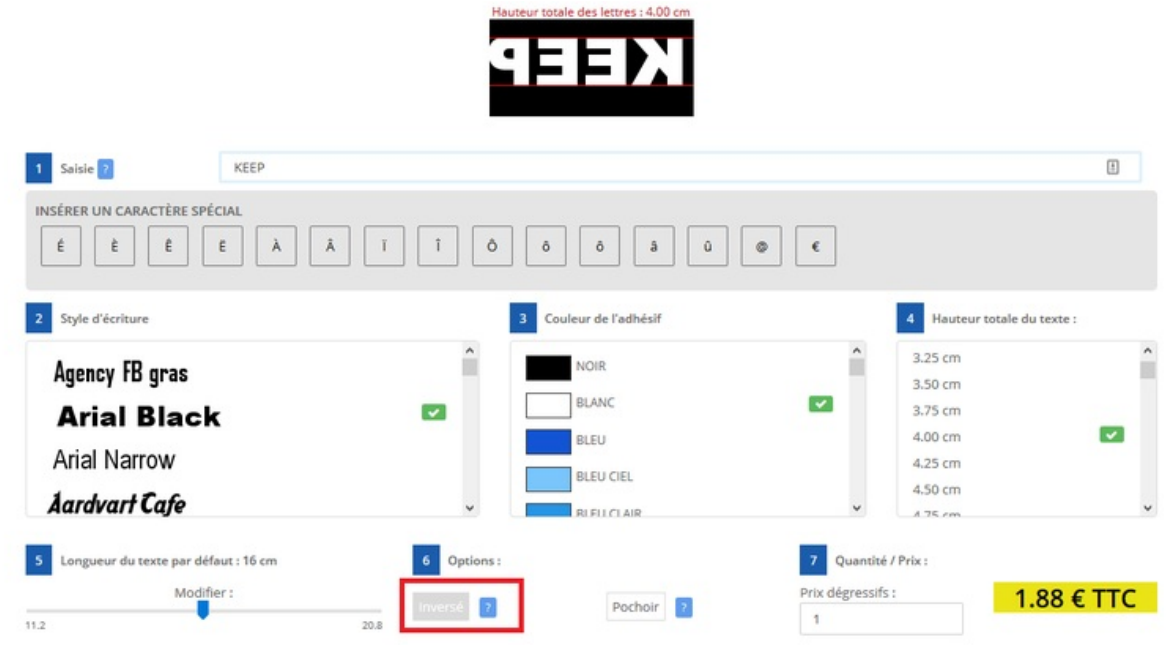

Taille de cet aperçu :800 × 408 [pixels](https://wikifab.org/images/thumb/4/45/Tableau_vigneron_lettrage.png/800px-Tableau_vigneron_lettrage.png).

Fichier [d'origine](https://wikifab.org/images/4/45/Tableau_vigneron_lettrage.png) (1 247 × 636 pixels, taille du fichier : 40 Kio, type MIME : image/png) Fichier téléversé avec MsUpload

## Historique du fichier

Cliquer sur une date et heure pour voir le fichier tel qu'il était à ce moment-là.

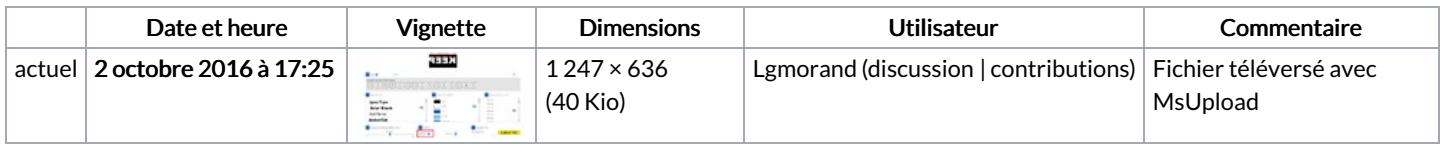

Vous ne pouvez pas remplacer ce fichier.

## Utilisation du fichier

Les 2 pages suivantes utilisent ce fichier :

Tableau [vigneron](https://wikifab.org/wiki/Tableau_vigneron) Tableau [vigneron/fr](https://wikifab.org/wiki/Tableau_vigneron/fr)

## Métadonnées

Ce fichier contient des informations supplémentaires, probablement ajoutées par l'appareil photo numérique ou le numériseur utilisé pour le créer. Si le fichier a été modifié depuis son état original, certains détails peuvent ne pas refléter entièrement l'image modifiée.

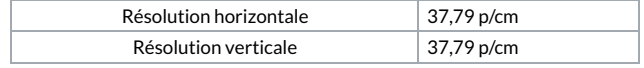